# Bookkeeping

SUPPORTING COMMUNITY LEAGUES

# Signs of a Great Bookkeeper

- ► Take the time to understand your business operations
- Learn the processes of your community league
- Ask you questions on a regular basis
- Offer you detailed information from in the accounting system
- Can read the financial statements to you
- Meet deadlines
- Make supporting suggestions

# BOARD OF DIRECTORS/FINANCE COMMITTEES/TREASURERS

#### Should be actively involved in the financial processes and reporting.

- COMMUNICATION Have a conversation with your Bookkeeper and discuss expectations and deadlines
- FINANCIAL POLICIES Develop and review financial policies that meet your business needs Set review dates
- ACCOUNTING CONTROLS Create and implement accounting controls
- DETECT ERRORS Look for easy known financial statement errors
- QUESTIONS Ask your Bookkeeper for details regarding balances on the financial statements

#### Active Involvement

#### COMMUNICATION

- Set deadlines that work for both parties (community league and Bookkeeper)
- Make it known how often you require financial statements
- Discuss the process of financial reporting. (who reviews and who reports)
- Determine year end procedures

#### FINANCIAL POLICIES

- Signing Authority
- Budgeting
- Credit Cards
- Employee & Board Expenses
- Petty Cash
- Payroll
- Record Keeping
- Capital Purchases
- Year End and Audit

# ACCOUNTING CONTROLS

- Approval Authority
- Access Controls
- Physical Audits
- Segregation of Duties
- Standardized Documents
- Trial Balances
- Periodic Reconciliations

#### Active Involvement

#### **DETECT ERRORS**

- Balance Sheet Errors
- Income Statement Errors
- Cash Flow Errors
- Compare against Budget for Errors

#### **QUESTIONS**

- Ask to review the bank reconciliation
- Request subledgers for accounts receivable and accounts payable
- Ask what the balance in prepaids consist of
- Review pieces of the general ledger

•

.

# Accounting Control Examples

2 signers required to sign cheques

2 people to review credit card expenses

Determine who has access to financial records and passwords

Physical Audits can be done with bank deposits, inventory, regular cash counting

Segregation of Duties such as cash management

Double entry accounting – use an accounting system

Sign off on Bank Reconciliations

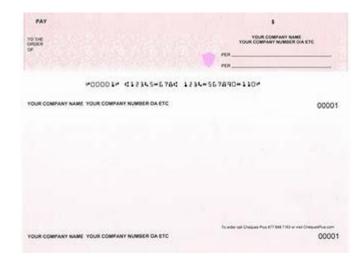

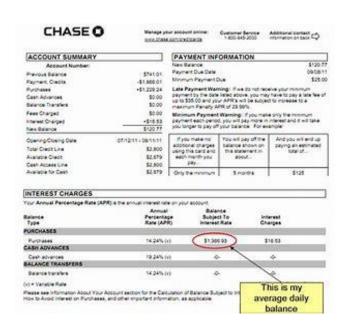

# Review Bank reconciliations

- The board or finance committee should review the monthly or annual bank reconciliations
- The board or finance committee should sign the bank reconciliations
- The board or finance committee should look for stale dated cheques or uncleared bank deposits

#### COMPANY 1

Account Reconciliation with Outstanding Transaction Detail Report 01 Jul, 2018 to 31 Jul, 2018

Report By: Statement end date

| Report by. Statement end da                                                                                                    |                                                                                                    | Deposit I Date                                                               | Trans. # Source      | Comment                                                           | Amount                                                  | Total                                               |
|----------------------------------------------------------------------------------------------------|----------------------------------------------------------------------------------------------------|------------------------------------------------------------------------------|----------------------|-------------------------------------------------------------------|---------------------------------------------------------|-----------------------------------------------------|
| Account: 1060 Scotia Bank C Previous Statement Start Date: Previous Statement End Date: Statement start date: Statement end date: Reconciliation date: | hequing Account<br>01 Jun, 2018                                                                                                    |                                                                              |                      |                                                                   |                                                         |                                                     |
| Reconciled                                                                                                    | Statement End Balance as of 31 Jul, 201 Add: Outstanding Deposits Subtract: Outstanding With Adjusted Bank Balance as of 31 Jul, 201 Book balance as of 31 Jul, 2018 | drawals                                                                      |                      |                                                                   |                                                         | 3,423.73<br>0.00<br>-4,062.16<br>-638.43<br>-638.43 |
|                                                                                                    | Outstanding Deposits Outstanding Withdrawals Total Outstanding Withdray                                                                                              | 31 Jul, 2016<br>15 Jan, 2017<br>28 Jan, 2018<br>31 Jul, 2018<br>31 Jul, 2018 | J3897 40<br>J3901 36 | John Smith Jane Doe Bank Charges One Time Customer Heather Gordon | -674.20<br>-1,046.68<br>-589.79<br>-1,300.11<br>-451.38 | 0.00<br>-4.062.16                                   |
| Generated On: 27 Sep, 2018                                                                                                    | i otal Outstanding Withdrav                                                                                                    | vais                                                                         |                      |                                                                   |                                                         | -4,062.16                                           |

## 2 similar types of bank reconciliations

Reconciliation on the right is most important to review

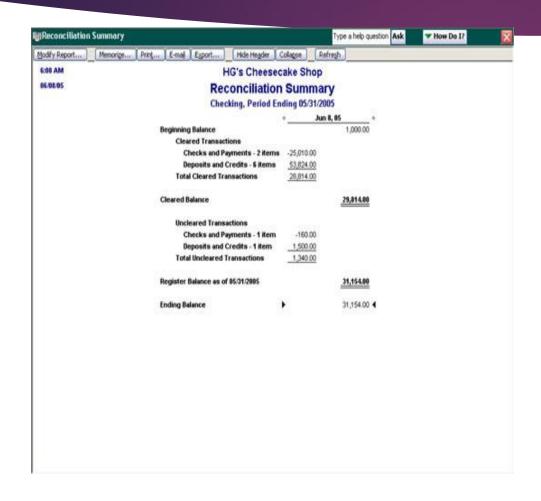

# COMPANY NAME Account Reconciliation with Outstanding Transaction Detail Report 01 Jul, 2018 to 31 Jul, 2018 Report By: Statement and date Account State Scale Bask Chequing Account Previous Statement Bast Date: 01 Anr. 2018 Previous Statement Bast Date: 01 Anr. 2018 Statement Bast Date: 01 Anr. 2018 Statement Bast Date: 01 Anr. 2018 Reconciliation see: 01 Anr. 2018 Act Outstanding Deposits Act Outstanding Deposits Act Outstanding Deposits Adjusted Bask Balance as of 31 Jul, 2018 Book balance as of 31 Jul, 2018 Custanding Deposits Outstanding Deposits Outstanding Deposits

#### Balance sheet

- Question accounts that seem high/low or haven't changed from prior periods.
- Review capital assets for simple errors
- Confirm the net income matches to the profit and loss net income
- \*\*note: system errors occur and data is not always accurately presented.

#### COMPANY #1 Balance Sheet

|                               | ERRORS            | CONFIRMATIONS     |                                                     |
|-------------------------------|-------------------|-------------------|-----------------------------------------------------|
|                               | December 31, 2018 | December 31, 2017 |                                                     |
| Assets                        |                   |                   |                                                     |
| Cash                          |                   |                   |                                                     |
| Petty Cash                    | \$ 100            | \$ 100            |                                                     |
| Chequing                      | 335,911           | 275,245           |                                                     |
| Savings                       | 12,855            | 24.869            |                                                     |
| Total Cash                    | 348,766           | 300,114           | Cash balance needs to match Cash Flow Statement bal |
| Receivables & Prepaids        |                   |                   |                                                     |
| Accounts Receivable           | 100,000           | 4,000             | Request to see outstanding receivables              |
| GST Receivable                | 7.634             | 5,049             |                                                     |
| Prepaid expenses              | 10,000            |                   | Request details                                     |
| Prepaid Insurance             | 1.606             | 434               |                                                     |
| Total Receivables & Prepaids  | 119.240           | 9,483             |                                                     |
| Fixed Assets                  |                   |                   |                                                     |
| Signage                       | 819               | 819               |                                                     |
| Depreciation                  | 759               | - 759             |                                                     |
| Total Signage                 | 60                | 60                |                                                     |
| Sports Equipment              | 14,978            | 12.063            |                                                     |
| Depreciation                  | - 16,978          | - 8.209           | Cannot depreciate more than the value of the asset  |
| Total Sports Equipment        | - 2.000           | 3.853             |                                                     |
| Equipment - Camp              | 2.306             | 2.306             |                                                     |
| Depreciation                  | - 2.306           | - 2 306           |                                                     |
| Total Soccer Equipment - Camp | -                 |                   |                                                     |
| Website - Camp                | 12.000            | 12.000            |                                                     |
| Depreciation                  | - 9,000           | - 9.000           |                                                     |
| Total Website - Camp          | 3.000             | 3.000             |                                                     |
| Total Fixed Assets            | 1.060             | 6,913             |                                                     |
| Total Non Current Assets      | 1,060             | 6.913             |                                                     |
| Total Assets                  | 469,066           | 316,511           | Total assets match total liabilities & equity       |
| Liabilities and Equity        |                   |                   |                                                     |
| Current Liabilities           |                   |                   |                                                     |
| Accounts Payable              | 16,584            | 33,652            |                                                     |
| Accrued Liabilities           |                   | 1,200             |                                                     |
| Total Current Liabilities     | 16,584            | 34,852            |                                                     |
| Total Liabilities             | 16,584            | 34,852            |                                                     |
| Equity                        |                   |                   |                                                     |
| Retained Earnings             | 281,659           | 279,335           |                                                     |
| Net Income                    | 170,823           | 2,324             | Net Income matches P&L                              |
|                               | 150 100           | 281,659           | • 0.0, 10.0, 0.0, 0.0, 0.0, 0.0, 0.0, 0.0           |
| Total Equity                  | 452,482           | 281,659           |                                                     |

#### Profit & loss

- Should show comparisons to prior year and budget (if there is one approved)
- Question large differences even if it cannot be explained immediately get answers for next meeting.
- Check net income against net income reported on the balance sheet

#### COMPANY #1 Profit and Loss

| REVENUE                                      |                                                                                                    |                 |
|----------------------------------------------|----------------------------------------------------------------------------------------------------|-----------------|
| Donation                                     | \$ 122,037 \$                                                                                                  | 155,973         |
| Memberships                                  | 600                                                                                                    | 10,868          |
| Facility Rental                              | per entre de la companya de la companya de la companya de la companya de la companya de la companya de la comp | 1,800           |
| Camp Fee<br>Fundraising                      | 100,000                                                                                                    | 17,700          |
| Other Revenue                                | 704                                                                                                    | 1,410           |
| Total Revenue                                | 223,342                                                                                                    | 187.756         |
| irants                                       | a.c. 0, 0-7a                                                                                                   | 107,700         |
| Grant #1                                     | 94.460                                                                                                    | 25.000          |
| City of Edmonton                             |                                                                                                    | 68,680          |
| Total Grants                                 | 94,460                                                                                                    | 93,680          |
| OTAL REVENUE                                 | 317,802                                                                                                    | 281,436         |
| XPENSES                                      |                                                                                                    |                 |
| Programming Expenses                         |                                                                                                    |                 |
| Coaching & Refereeing                        | 6,440                                                                                                    | 7,840           |
| Child Care                                   | 3,412                                                                                                    | 7,765           |
| Facility Rentals                             | 13,470                                                                                                    | 9,624           |
| Fundraising                                  | 2,434                                                                                                    | 9               |
| Seniors                                      | 92                                                                                                    |                 |
| Skating                                      | 25,524                                                                                                    | 50,954          |
| Volunteer Appreciation                       | 43,883                                                                                                    | 57,703          |
| Walking<br>Total Program Expenses            | 95.256                                                                                                    | 133.951         |
| Total Program Expenses                       | 95,256                                                                                                    | 133,951         |
| Camp Expenses                                |                                                                                                    |                 |
| Camp                                         |                                                                                                    | 19              |
| Advertising - Camp                           |                                                                                                    | 1,818           |
| Contractor Wages - Camp<br>Facilities - Camp | 2,105                                                                                                    | 45,396          |
| Food - Camp                                  |                                                                                                    | 9,274           |
| Supplies - Camp                              |                                                                                                    | 11,087<br>6,578 |
| Transportation - Camp                        |                                                                                                    | 2.368           |
| Total Camp Expenses                          | 2,105                                                                                                    | 76,522          |
| General & Admin. Expenses                    |                                                                                                    |                 |
| Advertising/Marketing                        | 1.826                                                                                                    |                 |
| Board Development                            | 74                                                                                                    |                 |
| Contractor Wages & Benefits                  | 28,473                                                                                                    | 52,457          |
| Insurance                                    | 2,040                                                                                                    | 2,580           |
| Interest & Bank charges                      | 643                                                                                                    | 113             |
| Meals/Meetings                               | 452                                                                                                    |                 |
| Merchant Fees                                | 395                                                                                                    | 937             |
| Office                                       | 361                                                                                                    | 905             |
| Rent                                         |                                                                                                    | 5,857           |
| Repairs & Maintenance                        | 240                                                                                                    |                 |
| Wages                                        | 5,458                                                                                                    | -               |
| Telephone & Internet                         | 376                                                                                                    |                 |
| Travel & Parking Website                     | 272                                                                                                    | -               |
| Website<br>Amortization                      | 237<br>8.769                                                                                                   |                 |
| Amortization  Total General & Admin Expenses | 8,769<br>49,618                                                                                                | 5,790<br>68,639 |
|                                              |                                                                                                    | × ^             |
| otal Expenses                                | 146,979                                                                                                    | 279,112         |

# Cash flow statement

- Easiest error to detect is when the cash at end of period does not match cash on balance sheet
- Purpose is to show cash inflows and outflows of the business.
- Is the cash coming in from loan, customer, or sale of assets
- Is the cash going out to purchase equipment, pay suppliers, or payroll

#### COMPANY #1 CASH FLOW STATEMENT

| JAN 1 - DEC 31 2018 | JAN | 1 | - | DEC | 31 | 2018 |
|---------------------|-----|---|---|-----|----|------|
|---------------------|-----|---|---|-----|----|------|

| s P&L net incom |
|-----------------|
|                 |
|                 |
|                 |
|                 |
|                 |
|                 |
|                 |
|                 |
|                 |
|                 |
|                 |
|                 |
|                 |
|                 |
| ash balance     |
| ash balance     |
|                 |

## Suggested Software

- QUICKBOOKS ONLINE
- QUICKBOOKS DESKTOP
- SAGE 50 DESKTOP
- MICROSOFT OFFICE
- OFFICE CLIP
- SAGENEXT OR SUMMIT HOSTING
- GOOGLE DRIVE OR BOX
- STUDIO TAX

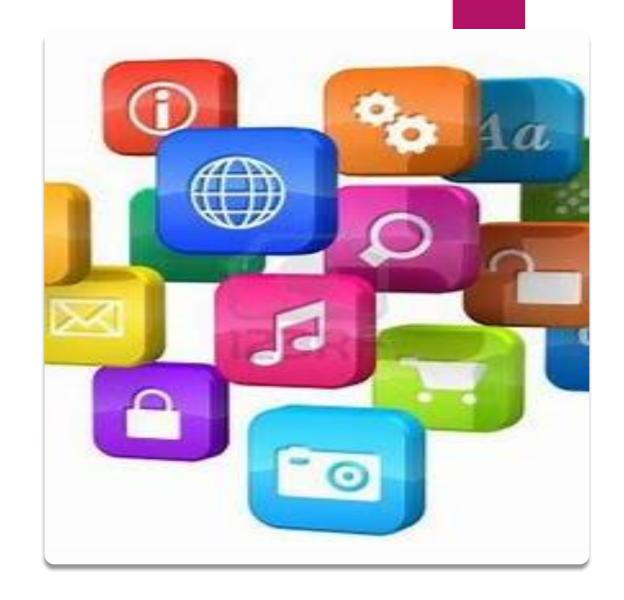

### SOFTWARE WEB ADDRESSES

- https://www.techsoupcanada.ca/en
- https://quickbooks.intuit.com/ca/
- https://www.sage.com/ca/sage-50-accounting
- https://www.officeclip.com/
- https://www.thesagenext.com/
- https://app.box.com/
- https://www.studiotax.com/en/